**Государственное бюджетное общеобразовательное учреждение Самарской области средняя общеобразовательная школа №1 имени Героя Советского Союза Зои Космодемьянской городского округа Чапаевск Самарской области**

# **ИССЛЕДОВАТЕЛЬСКИЙ ПРОЕКТ Тема: «Графический дизайн»**

 **Выполнил:** ученица 9б класса Маликова Ульяна Денисовна **Куратор проекта:** Кавинская Наталия Александровна

**Чапаевск, 2022**

#### **Оглавление**

#### Введение

*Глава 1*. Общая характеристика графического дизайна

- 1.1. С чего всё начиналось
- 1.2. Стили современного графического дизайна  *Глава 2*.Мои исследования
- 2.1. Работы в современном мире
- 2.1.1. Примеры дизайна нового поколения
- 2.1.2. Полюсы и минусы в профессии графического дизайнера
- 2.1.2. Для чего ещё используют графический дизайн
- 2.2 Программы для графического дизайна
- 2.2.1 Рисование
- *Глава 3*. Практическое воплощение идеи
- 3.1. Распределение заданий
- 3.2. Процесс рисования и создания
- 3.3. Аннотация моей работы
- Заключение

Список использованной литературы

#### **Введение**

 **Графический дизайн** – Это художественно проектная деятельность, основным средством которой служит графика, так же это форма визуальной коммуникации с использованием текста, изображений или продвижения сообщения для представления информации.

*Предмет исследования:* Графический дизайн.

*Объект исследования:* Процесс составления компьютерных рисунков,

проектов , реализация в цифровом виде

*Гипотеза исследования:* Данные исследования помогут мне определится с будущей профессией.

*Цель исследования:* Разобрать современные стили графического дизайна. *Задачи исследования:*

- 1. Поиск информации
- 2. Анализ информации
- 3. Выявление круга вопросов для исследования
- 4. Определение метода исследования
- 5. Формулировка выводов
- 6. Структурирование информации
- 7. Выбор способов представления исследования

 *Актуальность:* Графический дизайн превратился не столько в создание привлекательных картинок, сколько в процесс изменения визуальнокоммуникативной среды, которая окружает человека в повседневной жизни. Графический дизайн *–* формирует взгляды и влияет на жизнь человека.

# **Глава 1. Общая характеристика графического дизайна 1.1 С чего всего всё начиналось**

 История графического дизайна очень крупна и начиналась за долго до нашей эры. Учёные считают, что одной из самых первых и известных визуальных коммуникаций с пиктограммами и символиками являются наскальные рисунки в пещерах Ласко на юге Франции. Изображениям около 15.000 лет.

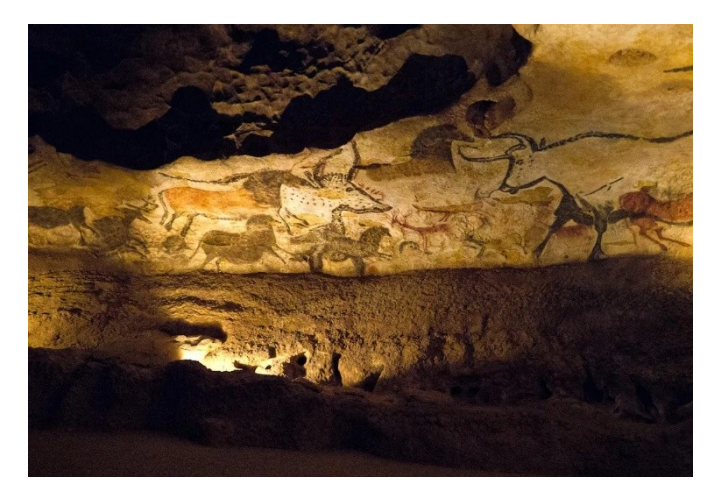

 В данной пещере обнаружили больше 1000 различных наскальных рисунков животных, людей и символов. Учёные до сих пор спорят, что изображено на некоторых рисунках и что же хотели поведать нам своими работами предки.

За множество лет было обнаружено бесчисленное количество визуальных коммуникаций нашей эры и до нашей эры, например, памятник Блаукаменный предмет с надписями из Месопотамии.

Одним из важнейших событий развития для визуальных коммуникаций является изобретение бумаги в 105 году до нашей эры. Изобретателем являлся китайский придворный чиновник Цай Лунь. Благодаря его изобретению, писать стало гораздо легче. До изобретения бумаги люди писали на бамбуке, папирусе и даже на бересте. Но к сожалению, распространение бумаги в другие страны шло очень медленно, а технику изготовления бумаги держали в строжайшем секрете. Из-за этого европейцы смогли воспользоваться настоящей бумагой ближе 11-12 веку.

Второе важнейшие событие для визуальной коммуникации стало изобретение подвижного шрифта для печатного дела в1045 год н.э. Данное изобретение принадлежит простолюдину Би Шэну. Функционально шрифт — это изображение знака, например, иероглифа. Шрифт используют и в

ABBJAEKSHIKA  $M\mathcal{H}O\mathcal{T}P\mathcal{C}T\mathcal{Y}\mathcal{P}\mathcal{X} \mathcal{H}$ **ЧШ Щ ОЫЬҦЭЮЯӨ** ABBTACHOHIRAN KOT(PCTT(Yep X) YUU IL G & G T & B HO F &

наше время для выразительности посыла, который мы вкладываем свой проект, рекламу. Конечно же, систему печати шрифтов в книгах со временем совершенствуют. Известны 3 самых крупных революций в шрифте:

**1470г-**Установление нового стандарт для римского шрифта.

**1530г-** Открытие первого линейного цеха, где разрабатывают и продают шрифты для принтера.

**1772г-**Разработка шрифта Caslon Old Style, который использовался для печати Декларации независимости.

 Постепенно начала происходить промышленная революция, люди начали переходить с ручного труда к машинному. Началась перестройки общества под влиянием технологического прогресса. Именно тогда начали закладывать основы для развития графического дизайна.

Например, для скрытия недостатков вещей, которые были сделаны технологическим путём, прикладывали печатные картинки или орнаменты, проще говоря- символы. Вследствие чего, появились промышленные художники, которые изобретали эти орнаменты. Благодаря накладным украшениям, вещи сделанные технологическим путём начали походить на ремесленные. Накладные украшение скрывали недостатки промышленного производства. Значимость промышленных художников начала расти. В **1796г-** Была разработана литография, способ плоской печати и уже в **1800г-** изобрели первую печатную машинку, которую изготовляли из чугунных деталей.

 Дизайн начал вступать в свои права ближе к 1861 году, когда человек по имени Уильям Моррис – известный в то время английский художник,

переводчик, поэт, основал художественную фирму по оформлению «Искусству и ремёсел». Руководители данной фирмы были известны идеализацией средневековье, что повлияло на производимый товар. Фирма была известна своими изделиями из металла, но особую популярность имели витражи. Они пользовались большим спросом в связи с построением новых церквей в Англии и реставрации старых.

Уильям Моррис внёс значительный вклад в шрифт, разработав три специальных гарнитуры шрифта Golden, Troy и Chaucer.

В конце концов в мире открылось самое первое рекламное агентство **Ayer & Son** которые использовали изобразительное искусство в дизайне, что так же поспособствовало развитию дизайна.

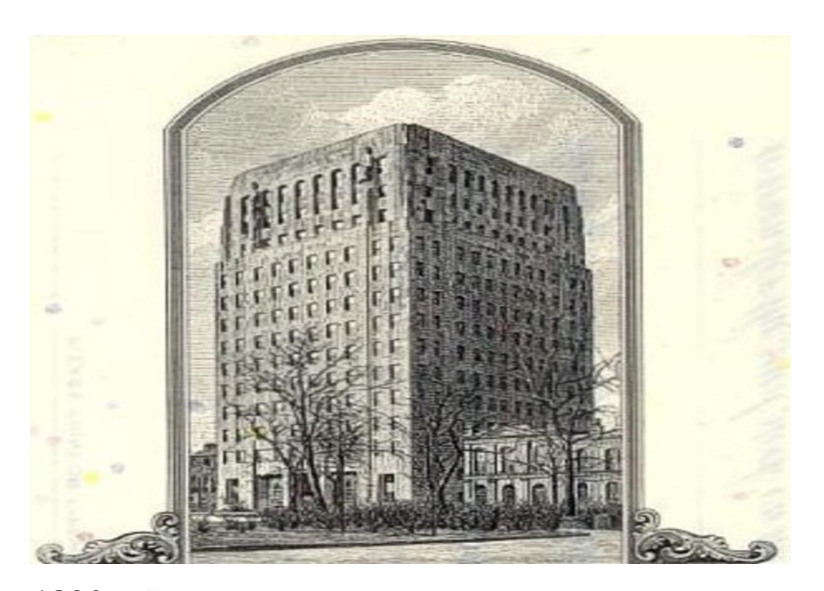

**1890г-**Считается самым поворотным годом для дизайна, приход стиля модерн. Этот стиль смог проникнуть во все виды коммерческого дизайна. В период модерна происходило переосмысление художественных стилей, приёмов и различных жанров искусства. Самое интересное заключается в то, что данный стиль имеет собственное название в разных странах: Россия- модерн, США-Тиффани, Италия **–**либерти, Нидерланды-Nieuwe Kunst, Швейцария- еловый стиль.

 В стиле модерн отказались от симметрии, ордера (система пропорций) и античного декора фасадов (архитектурные традиции древней Греции и Рима) – ради черт декоративности, плавности линий, гибкости и текучести.

Уделяется внимание природной растительности.

Основными цветами в модерне стали пастельные приглушённые оттенки, пример цветов модерна на фотографии:

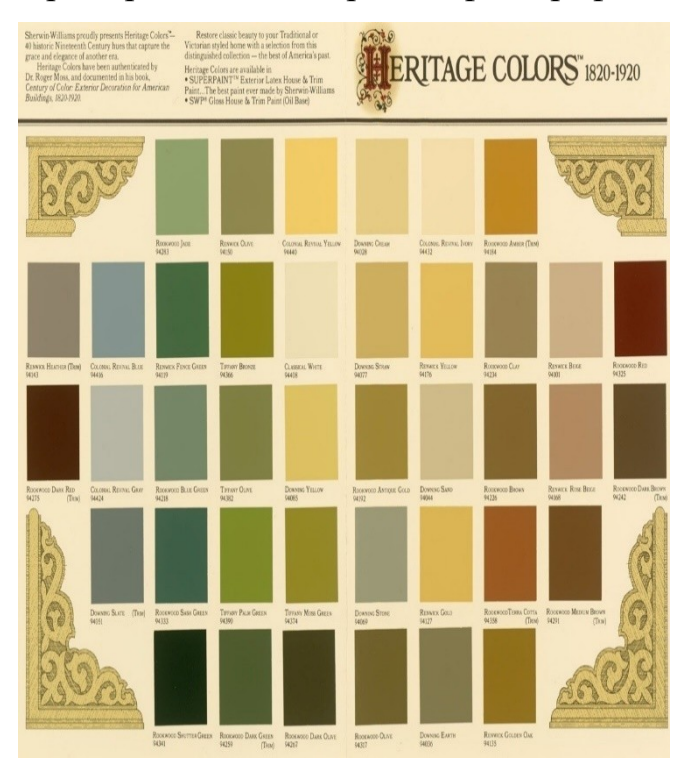

Для украшения интерьера и здания использовались витражи, мозаика эмаль. Двери с окнами обычно были арочными или просто прямоугольными. Бывало ставили окна во всю стену, такие окна называли «витринными» Использовали такие материалы, как медь, керамика, кирпич, железобетон, сталь и другие материалы.

Распространению модернизма во всем мире способствовало развитие массового производства и типографского дела. Всемирные выставки, которые представляли новинки свету, продвигали модернизм.

#### **1.2. Стили современного графического дизайна**

 1 Futurism- стиль интерьера будущего, одно из направлений в дизайне, в котором люди отказывались рисовать традиционно. Последователи футуризма были необычными людьми, многие считали их революционерами в искусстве. Работы футуристов выглядят необычно, часто художники данного стиля пытались выйти за пределы рисования. Одни из характерных признаков футуриста, это фигуры, раздробленные на фрагменты, спирали, зигзаги.

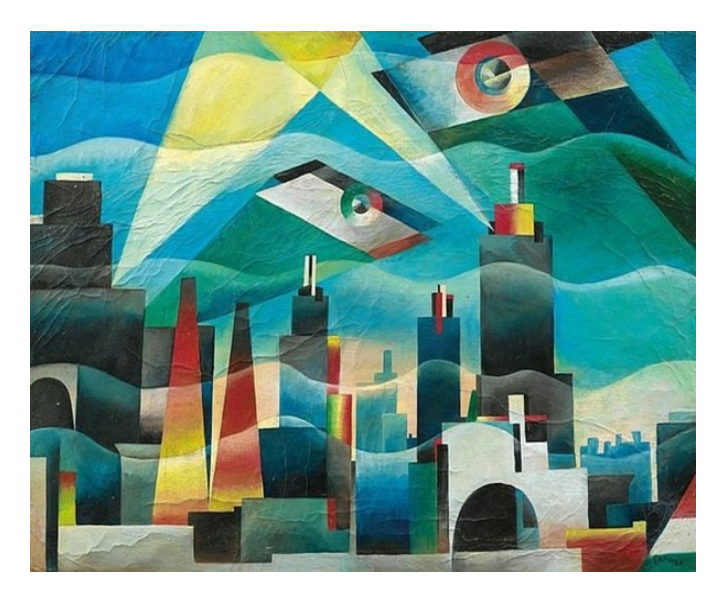

2 Графический дизайн в стиле арт-деко. Стиль ар-деко означает декоративное искусство. Благодаря своей оригинальности данный художественный стиль встретили весьма радушно, стиль получил широкое развитие в различных сферах дизайна.

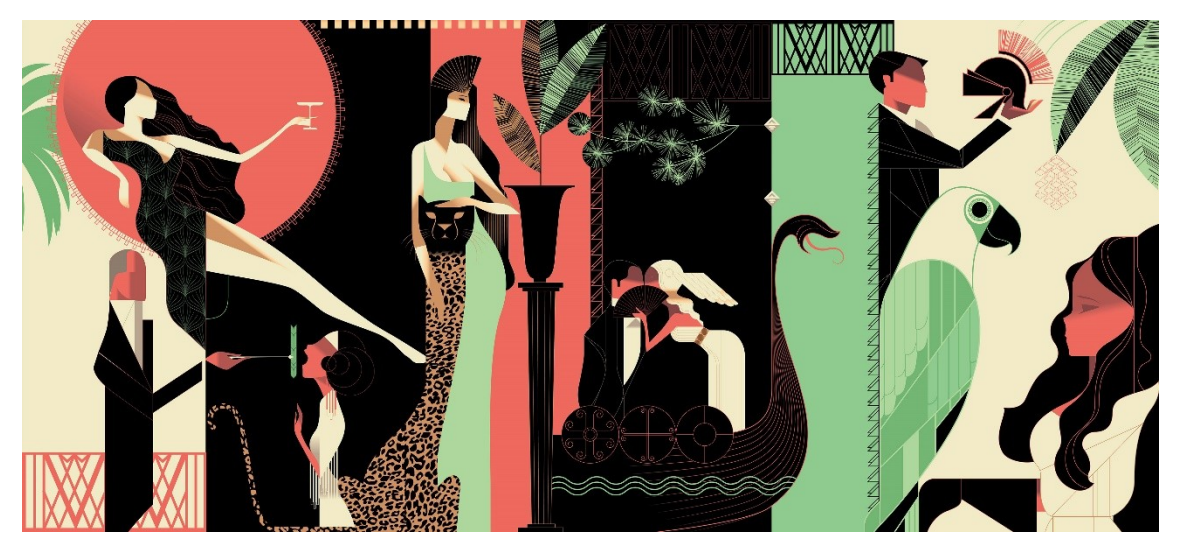

3 Поп-арт. Стиль в котором берут преимущество яркие цвета.

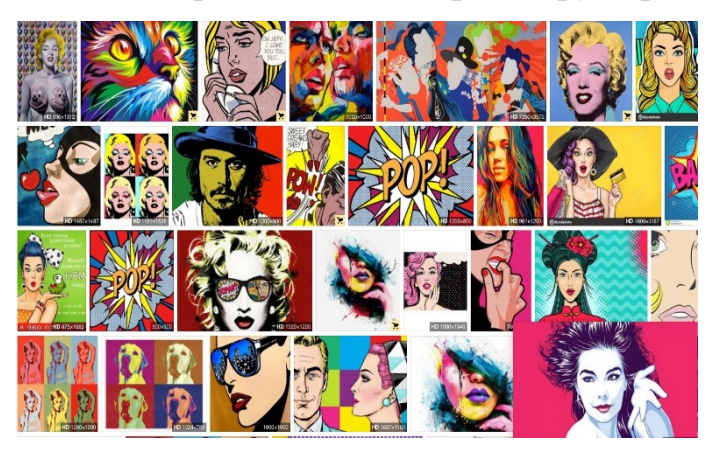

В поп арте часто используют яркие образы звёзд, ведущих шоу или политиков.

Стиль ориентирован на молодое поколение.

4 Винтаж. Основной приём

этого стиля заключается в «состаривание» фотографий и образов. Винтаж

помогает добиться атмосферы ностальгии и обратится к прошлому. 4.1.Ретро – стилизация пол эстетику прошлого.

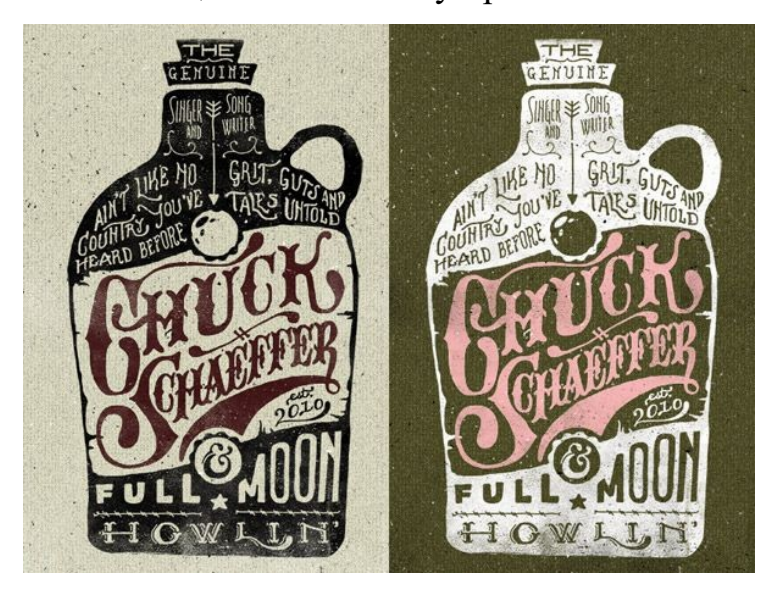

5.Модерн. Стиль нестандартных пропорций и асимметрии. В дизайне модерна отказывались от использования прямых линий и углов.

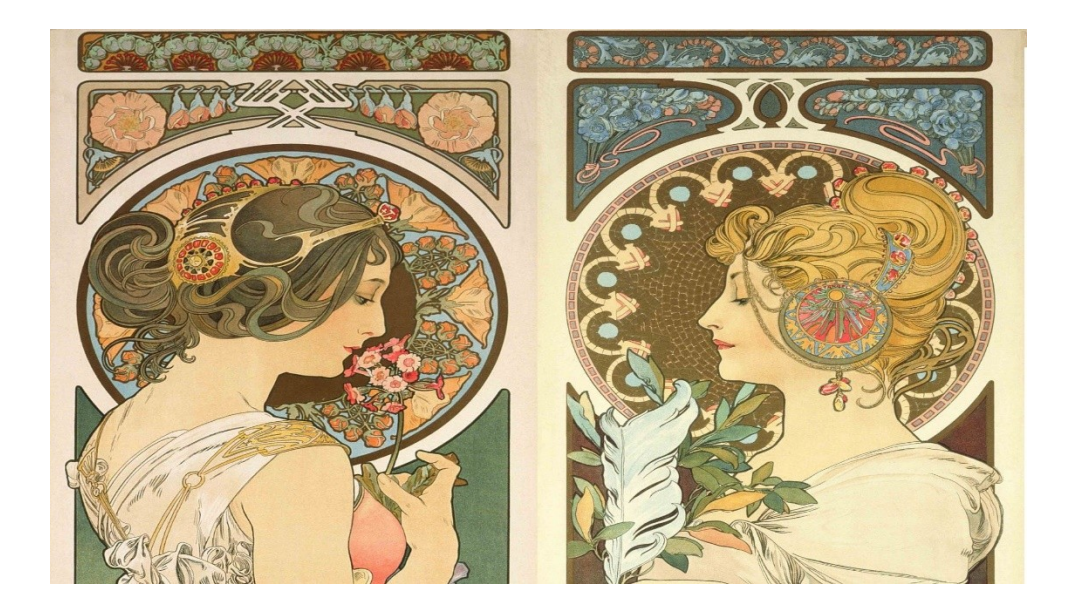

### **Глава 2. Мои исследования**

#### **2.1. Работы в современном мире**

#### **2.1.1 Примеры дизайна нового поколения**

В наше время профессия графического дизайнера, да и в принципе сам графический дизайн очень востребованы. Графический дизайн влияет на рекламу, вносит вклад в социально экономическую сферу жизни. Поэтому появляются люди, чьи работы становятся известны и востребованы. В качестве примера я приведу некоторых из них:

1.Эрик Маринович: Основатель блога Friends of Type — большое количество известных всему миру брендов, таких как Nike, Google, Hilton, Facebook.

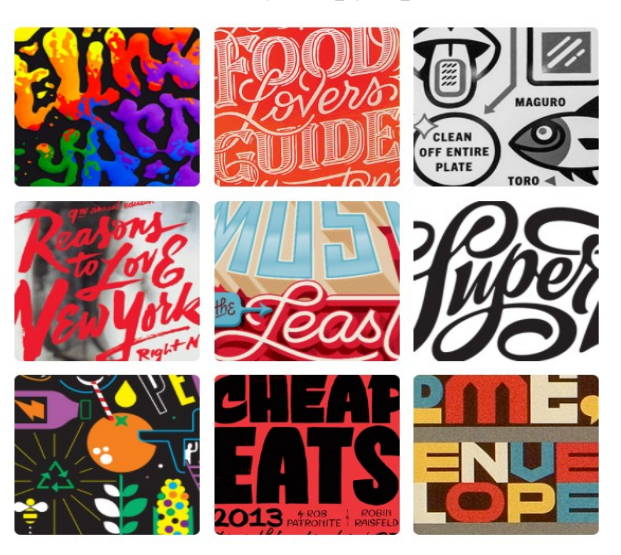

2.Алекс Трочут- испанский художник. Среди клиентов дизайнера Absolut, Coca Cola.

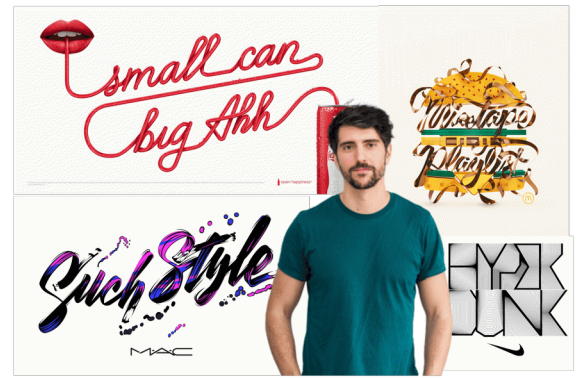

3.Тимоти Гудман и Джессика Уолш- двое американских дизайнеров,

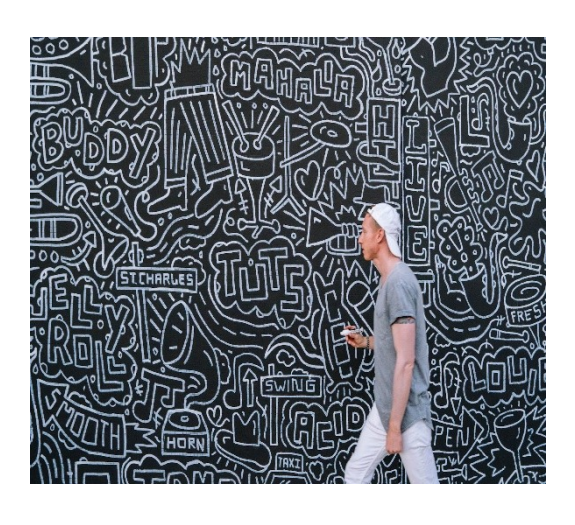

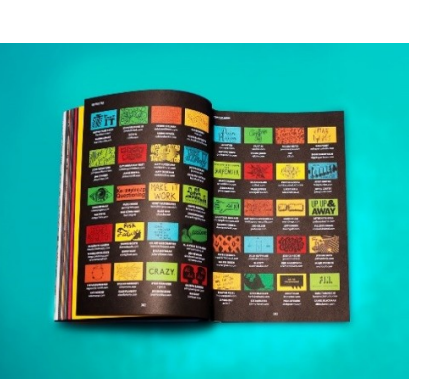

## **2.1.2 Плюсы и минусы профессии графического дизайнера**

Плюсы профессии:

- Высокая востребованность
- Графический дизайнер может работать самостоятельно или строить

свою карьеру в компании

- Приличная оплата труда
- Самореализация

Минусы профессии:

- Много подобных специалистов на рынке труда
- Нужно знать все новые тренды
- Высокий уровень интеллектуальных нагрузок
- специалисты, занятые в этой сфере деятельности, чаще всего

страдают нарушением осанки и искривлению позвоночника.

## **2.1.2. Для чего ещё используют графический дизайн**

1. Графический дизайн используют для разработки логотипа (фирменный знак фирмы) - Благодаря логотипу мы узнаём ту или иную фирму (Пр: M&M's, McDonald's, Coca-Cola)

2. Для создания буклетов, рекламных плакатов.

написавшие книгу «40 Days of Dating»

3. Графические дизайнеры (Веб дизайн) - создают и оформляют сайты, статьи, карточки товаров и обложки статей.

4. Графический дизайн используется для создания упаковки и этикеток для продукции (одно из трудоёмких дел дизайнера, которое определяет успешность продажи товара). Ведь именно благодаря красивой упаковке товар сможет привлечь внимание покупателя.

5. Используется в визуальной коммуникации без перевода с помощью пентаграмм или знаков.

6. Используется для оформления книги, шрифта. (От того какой стиль и шрифт для оформления книги выберет дизайнер, зависит восприятие людей на оформляемую книгу)

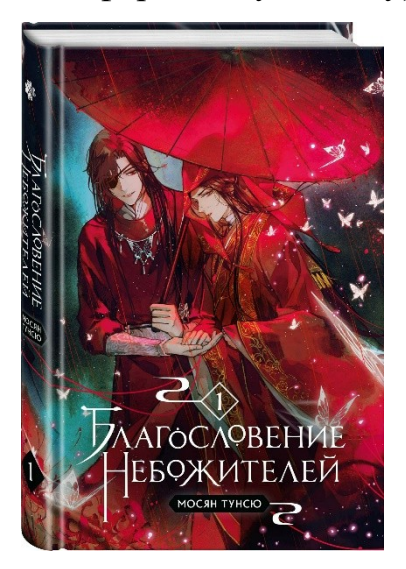

 Лишь глянув одним глазом на сбоку приведённую книгу, можно понять, что примерно нас ожидает внутри неё.

Книга выглядит очень яркой и насыщенной, благодаря этому ей будет очень легко привлечь внимания покупателя на книжной витрине.

# **2.2 Программы для графического дизайна 2.2.1 Рисование**

 Существует огромное количество программ как для профессиональных, так и для начинающих графических дизайнеров. Каждые из ниже приведённых программ являются самыми известными или использованными в наше время.

 Krita -один из известнейший графических редакторов, которым пользуюсь и я. В данной программе очень интересный и лёгкий интерфейс, благодаря ему в krite может разобраться и новичок.

 Adobe Photoshop – Многофункциональный графический редактор, часто используемый профессионалами своего дела. Это приложение используется не только для дизайна, но и для редактирования, ретуши, восстановления старых фотографий.

 Sai- Один из графических редакторов которым я когда то пользовалась. Она предназначена для цифрового рисования, новичкам будет трудно разобраться в ней, а начальный набор и выбор кистей очень скуп.

 GIMP – бесплатный растровый редактор. В нём удобно создавать логотипы, редактировать изображения в разные форматы.

 Figma – Бесплатный графический онлайн редактор, который хорошо подходит для векторной графики, разработки логотипов.

 Canva – Сервис для графического дизайна, который даёт доступ для использования большого количества шаблонов, иллюстраций,

# *Глава 3***. Практическое воплощение идеи**

#### **3.1 Распределение заданий**

И так, я решила попробовать себя в роли графического дизайнера. Для начала я протестирую свои умения в разных популярных стилях и под конец создам дизайн упаковки для какого-либо продукта.

Для этого мне необходимо выбрать удобную для меня программу, чтобы реализовать свои планы. Для рисования в разных стилях я подобрала программу Krita.

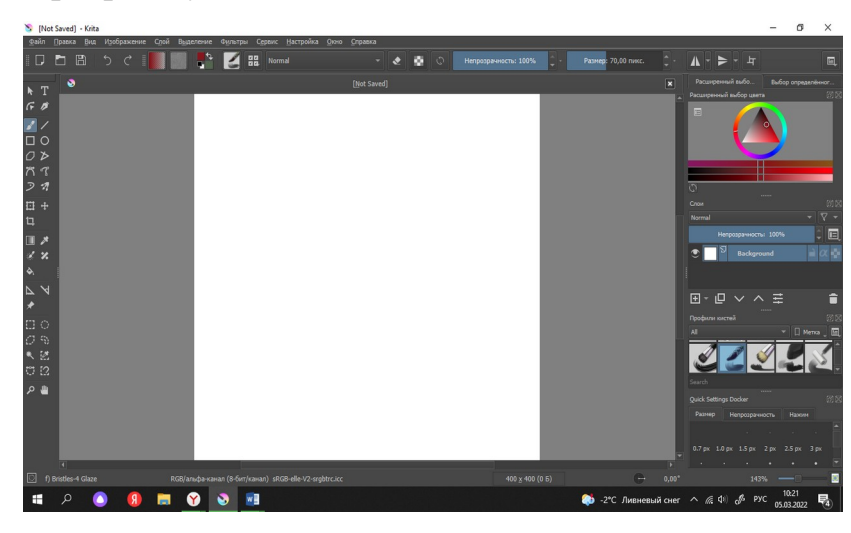

## **3.2 Процесс рисования и создания**

После того, как я выбрала в каком порядке я буду реализовывать свои планы я приступила к работе и уже начали возникать проблемы. Каждый стиль особенный и под каждый стиль мне приходилось подбирать подходящие кисти и цвета.

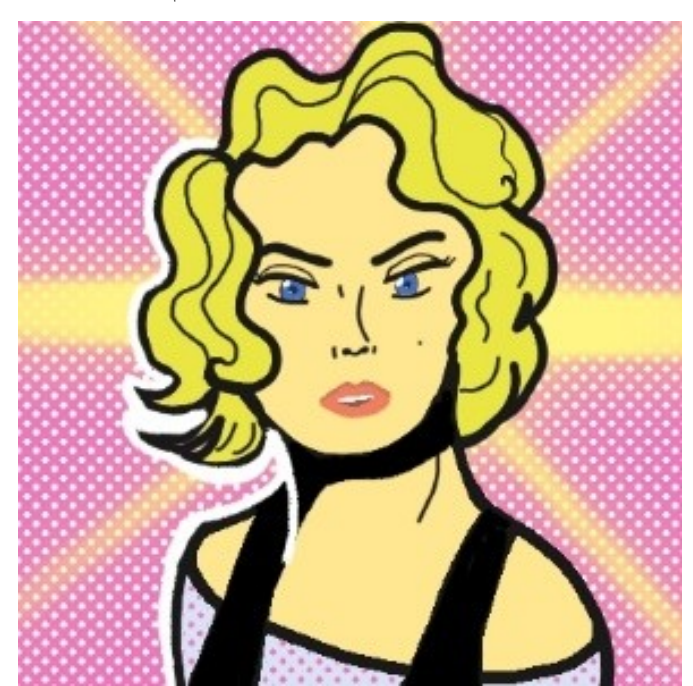

1.Поп-Арт: В итоге у меня получилось нарисовать вот такую миленькую Мэрилин Монро в стиле поп арт.

Мне понравилось рисовать эту работу, особенно плавные линии волос. Мои работы обычно тёмные и тусклые, поэтому для меня было необычно попробовать что-то яркое, но всё же в работах в стиле поп арт прослеживаются «кислотные» и ярко вызывающие оттенки. Мне не удалось добиться таких оттенков.

2.Плакат в стиле Арт-деко.

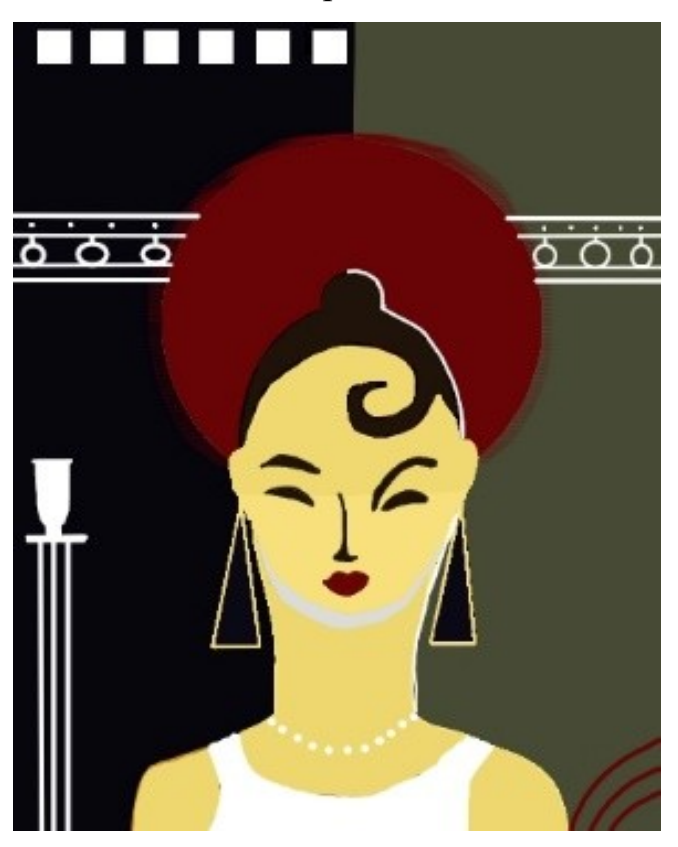

Эта работа далась мне немного трудней работы с поп артом, но цвет было подобрать гораздо легче. Одно из преимуществ арт деко которое мне понравилось- это прямые линии.

3.Бюджетный дизайн упаковки для чипсов.

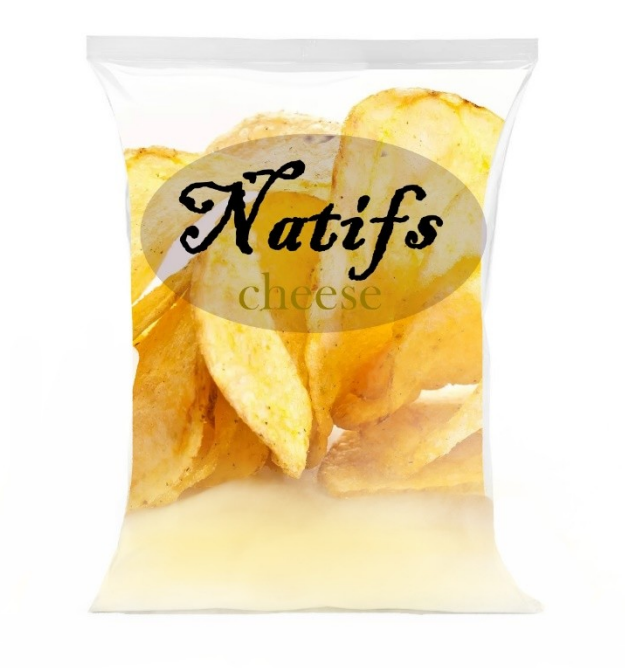

В наше время существует множество видов упаковок для чипсов, изза того, что этот продукт очень востребован у большого количества людей. Чипсы бывают разные, от дорогостоящего «Lay's» без консервантов и усилителей вкуса, до простенького «Московского картофеля» в котором большое количество пищевых добавок с пальмовым маслом. В моём случае представлены чипсы, схожие с маркой «Московским картофелем» - с такими же недостатками и плюсами, незамысловатым дизайном и приемлемой ценой.

Если честно, то создавать упаковку для чипсов было трудно, пусть даже и бюджетную. Упаковка всегда играет важную роль в маркетинге, ведь покупатель в первую очередь обращает внимание на вид товара. В своей простой упаковке я пыталась подчеркнуть «выгодность» продукта. Ведь именно чипсы с замороченными дизайнами стоят гораздо дороже.

#### **3.3. Аннотация моей работы**

 В ходе моей работы возникло множество трудностей, мне пришлось изучать и рисовать в стилях, в которых я совершенно не разбиралась. Моя первая версия этой работы выглядела не так, какой она выглядит сейчас. На одну из работ в стиле «модерн» мне пришлось потратить приличное количество времени, но в итоге работа не оправдала себя. Тогда я поняла, что стоит начать с более лёгких работ, но и они вызывали у меня некоторые затруднения, от оттенков до линий.

Бюджетный дизайн упаковки для чипсов не планировался с самого начала. Изначально я собиралась сделать дизайн полезных чипс для детей. На самой упаковке должны были быть изображены известные герои «Гадкого я» миньоны. Но из-за трудности реализации идеи и из-за того, что такая работа довольно проблемная для новичка, мне пришлось отложить эту идею и взять задачу, которая будет мне по силам.

Мне понравилось делать эту работу, хоть она и была для меня очень трудной и не получилось реализовать все идеи,

#### **Заключение**

Цель и задачи, поставленные мною в начале работы, выполнены. Я нашла и проанализировала информацию, сформировала выводы о своей работе.

Я думаю, что собранная мной информация и опыт, который я получила при создании упаковки и рисовании в разных стилях может помочь мне в дальнейших работах. Во время процесса я поняла, что графический дизайн моё занятие. Мне нравится пробовать рисовать по-новому и познавать графический дизайн.

В ходе моей работы я прошла через много трудностей, многие варианты работ были удалены. В новых работах мне удалось избежать ошибок, которые были в прошлых.

### **Список использованной литературы**

 **[https://skillbox.ru/media/design/](https://skillbox.ru/media/design/chem_zanimayutsya_graficheskie_dizaynery_samye_vostrebovannye_spetsializatsii/)**

**[chem\\_zanimayutsya\\_graficheskie\\_dizaynery\\_samye\\_vostrebovannye\\_spetsial](https://skillbox.ru/media/design/chem_zanimayutsya_graficheskie_dizaynery_samye_vostrebovannye_spetsializatsii/) [izatsii/](https://skillbox.ru/media/design/chem_zanimayutsya_graficheskie_dizaynery_samye_vostrebovannye_spetsializatsii/)**

- **<https://pomogator.guru/compilations/deshevye-chipsy>**
- **[яндекс фото](https://yandex.ru/images/search?text=%D1%8F%D0%BD%D0%B4%D0%B5%D0%BA%D1%81+%D1%84%D0%BE%D1%82%D0%BE)**
- **<https://www.renderforest.com/ru/blog/graphic-design-software>**
- **<https://skillbox.ru/media/design/istoriya-dizayna-samoe-nachalo/>**
- **[https://alexsv.ru/razvitie-graficheskogo-dizajna-i-modernizm-nachala-](https://alexsv.ru/razvitie-graficheskogo-dizajna-i-modernizm-nachala-xx-veka/)**

**[xx-veka/](https://alexsv.ru/razvitie-graficheskogo-dizajna-i-modernizm-nachala-xx-veka/)**

- **[https://artchive.ru/encyclopedia/2635~Pop\\_art](https://artchive.ru/encyclopedia/2635~Pop_art)**
- **<https://veryimportantlot.com/ru/news/blog/futurizm-stil-v-zhivopisi>**
- **[https://skillbox.ru/media/design/](https://skillbox.ru/media/design/27_krutykh_dizaynerov_kotorym_est_chem_udivit/)**
- **[27\\_krutykh\\_dizaynerov\\_kotorym\\_est\\_chem\\_udivit/](https://skillbox.ru/media/design/27_krutykh_dizaynerov_kotorym_est_chem_udivit/)**
- **<https://cattur.ru/europa/france/peshhera-lasko.html>**
- **[https://mindrepublic.ru/articles/ukhodim-v-retro-kak-vdokhnut-](https://mindrepublic.ru/articles/ukhodim-v-retro-kak-vdokhnut-kreativa-v/)**

**[kreativa-v/](https://mindrepublic.ru/articles/ukhodim-v-retro-kak-vdokhnut-kreativa-v/)**

 **[https://design.tutsplus.com/ru/articles/a-brief-history-of-type--cms-](https://design.tutsplus.com/ru/articles/a-brief-history-of-type--cms-30372)**